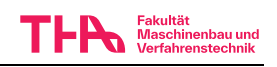

## Berechnen und konstruieren Sie die zweistufige Übersetzung im Antrieb eines Hubwerkes als

- $A$  einstufiges schrägverzahntes Getriebe und offene geradverzahnte Trommelstufe einschließlich Seiltrommellagerung
- $\, {\bf B} \,$  zweistufiges, schrägverzahntes, geschlossenes Getriebe. Anbindung zur Trommel über Zahnkupplung.

## weitere Parameter:

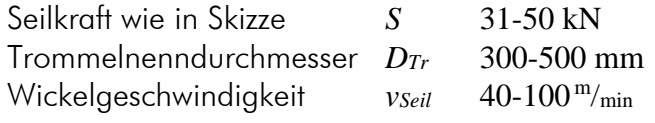

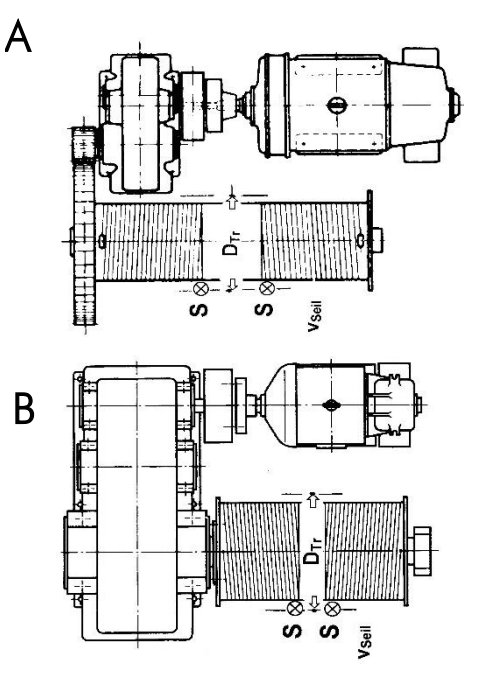

Ihre persönliche Parameterkombination mit den Verzahnungsdaten erhalten Sie nach der Anmeldung (moodle).

Weitere allgemeine Vorgaben:

- Verzahnungen sind einsatzgehärtet und geschliffen, schrägverzahnt. Wählen Sie die Schrägungsrichtungen günstig! Es gilt Anwendungsfaktor *KA=* 1,1 *.* Überprüfen Sie, dass mit den Angaben die zulässige Übersetzungsabweichung von max. 3% eingehalten wird.
- geschweißtes Gehäuse, Teilfugen in waagrechter Wellenebene
- Ölstandsanzeige, Entlüftung, Ölein-, Ölablass, Inspektionsöffnung, Transportmöglichkeit (Anschlagösen).

Der Abgabeumfang richtet sich nach dem allgemeinen Hinweisblatt (moodle), den Vorbesprechungen und den Angaben Ihres Betreuers.

## Sie benötigen vor der Abgabe noch das Testat "Welle" und das Testat "Entwurf". Alle Abgaben dazu reichen Sie termingerecht in *moodle* ein.

- Testat "Welle" (bewertet!) auf den Tragfähigkeitsnachweis der mittleren Welle mit MDESIGN *(mit Ausdruck "Querkraftverlauf" in x-y und in x-z-Ebene!).* Dazu Kräfteplan (Isometrische Ansicht der Wellen mit Angabe der Verzahnungsschrägungsrichtung und der Kraftrichtungen), Kräftetabelle, bemaßte Schnittzeichnung mit Zahnrädern und Wellenentwurf der mittleren Welle (kein Screenshot, lt. Vorbesprechung). Bei Ihrem Betreuer "Welle" lt. Liste.
- Testat "Entwurf" (bewertet!) auf die Auslegungsberechnung der Lager und der übrigen Wellen sowie auf den vollständigen Entwurf der Gesamtkonstruktion (CAD, Teilfugenschnitt=Draufsicht auf Schnitt in Wellenebene, Anordnung auf der Zeichnung wie in Vorbesprechung angegeben). Bei Ihrem Betreuer "Entwurf" lt. Liste.

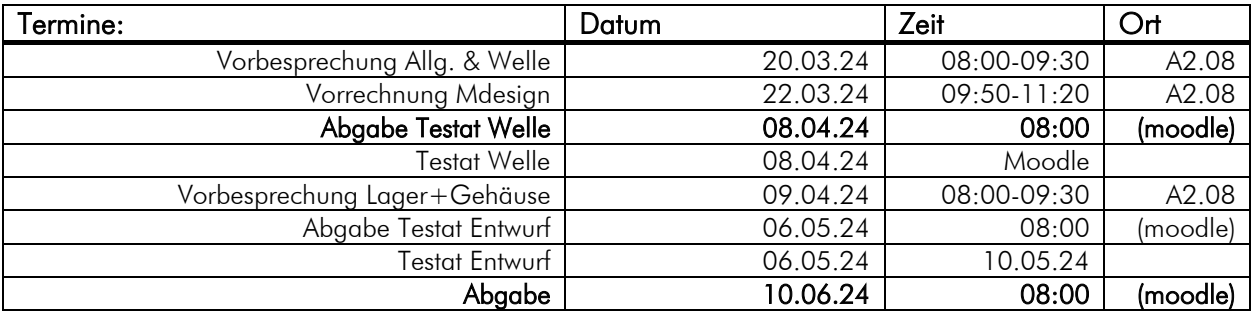